## **FAQ zum Inhalt einer Freitext-Verordnung im zahnärztlichen Bereich**

Stand: 26.06.2023

## **Wie wird ein Arzneimittel mit einem E-Rezept verordnet, wenn die Praxissoftware nicht mit einer Arzneimitteldatenbank verbunden ist?**

Es besteht die Möglichkeit, eine strukturierte Wirkstoffverordnung oder eine Freitextverordnung zu verwenden.

## **Welche Informationen sind im Freitextfeld anzugeben, wenn ein Arzneimittel mit einer Freitextverordnung verordnet wird?**

Grundsätzlich wird empfohlen, Wirkstoffe zu verordnen. Falls keine strukturierte Wirkstoffverordnung möglich ist, kann eine Freitextverordnung verwendet werden.

Im Freitext-Verordnungsfeld sind bei der Verordnung eines Wirkstoffs anzugeben:

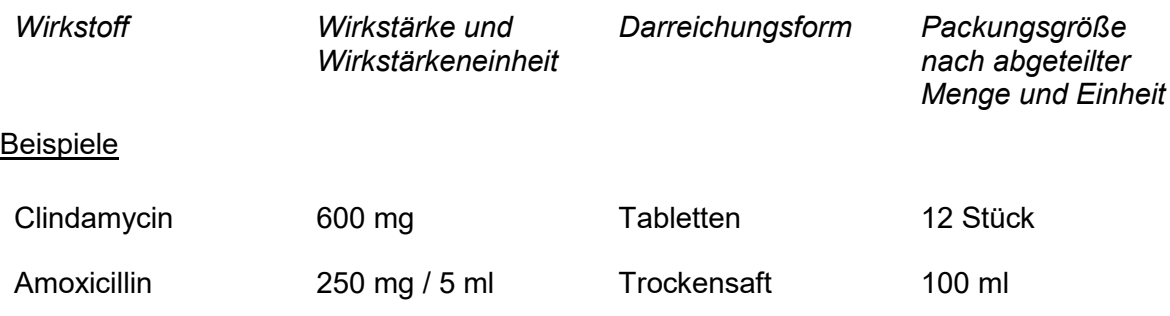

Sofern aus Gründen der Praktikabilität ausnahmsweise ein Handelsname verordnet werden soll, sind im Freitext-Verordnungsfeld anzugeben:

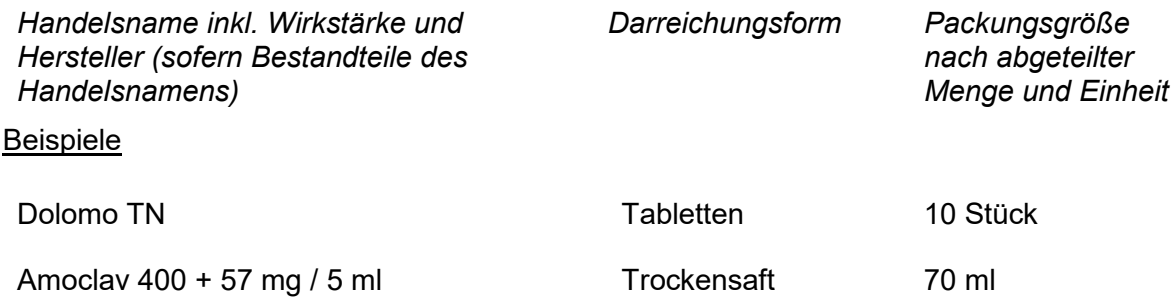

Bei einer Freitext-Verordnung soll die Darreichungsform nicht zusätzlich im Feld "Darreichungsform Freitext" angegeben werden.

Im Freitext-Verordnungsfeld dürfen insbesondere nicht angegeben werden:

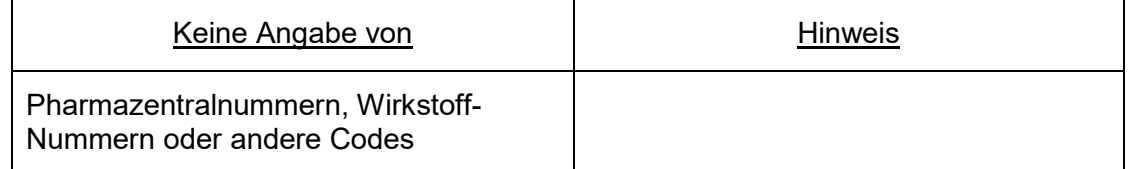

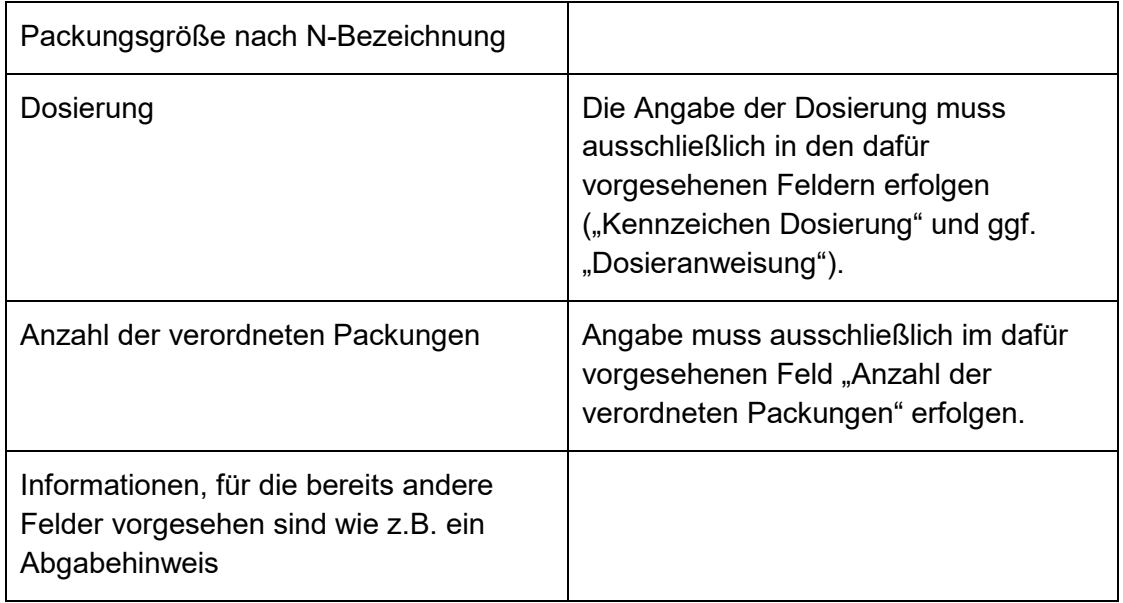

Auch bei einer Freitext-Verordnung dürfen pro E-Rezept nicht mehr als 1 Arzneimittel verordnet werden.

Es wird empfohlen, sofern dies technisch in der Praxissoftware möglich ist, für regelmäßig verwendete Verordnungen Vorlagen mit den relevanten Informationen zu erstellen. Bei der Nutzung von Vorlagen ist regelmäßig, ggf. in Rücksprache mit einer Apotheke, zu überprüfen, ob noch Arzneimittel mit den hinterlegten Wirkstoffen inkl. Wirkstärken bzw. mit den hinterlegten Handelsnamen in der gespeicherten Darreichungsform und Packungsgröße auf dem Markt sind und die E-Rezepte entsprechend verarbeitet werden können.